#### **Практична робота №4**

#### **Розрахунок активнихфільтрів низьких частот**

Чим вище порядок фільтра, тим краще його амплітудно-частотна характеристика. Однак більш високий порядок ускладнює схемну реалізаціюі внаслідок цього підвищує вартість. Таким чином, для розробника становить інтерес вибір мінімально необхідного порядку фільтра, що задовольняє задані вимоги.

Для фільтра Баттерворта з ∆А = 3 дБ мінімальний порядок можна визначити за формулою:

$$
n = \frac{\log(10^{a_0/10 - 1})}{2\log(\Omega_k)};
$$
\n(5.4)

де логарифми можуть бути або натуральними або десятковими. Для фільтра Чебишева мінімальний порядок можна визначити:

$$
n = \frac{\lg(c + \sqrt{c^2 - 1})}{\lg(\Omega_k + \sqrt{\Omega_k^2 - 1})}
$$
(5.5)

Порядок повинний бути цілим числом, тому підбирається найближче ціле число. Для парного порядку n>2 звичайна каскадна схема містить n/2 ланок другого порядку. Якщо порядок n>2 є непарним, то схема містить (n - 1)/2 ланок другого порядку і одну ланку першого порядку.

Існує багато способів побудови активних фільтрів нижніх частот Баттерворта іЧебишева. Найбільш поширеніз них розглянуті нижче.

#### **5.2.1 Фільтри низьких частот з багатопетлевимзворотнім зв'язком**

Одна з найбільш простих схем активних фільтрів, що реалізують передавальну функцію низьких частот, наведена на рисунку 5.8. Вона іноді називається схемою з багатопетлевим зворотнім зв'язком через наявність двох шляхів проходження сигналу зворотнього зв'язку елементів C1 і R2.

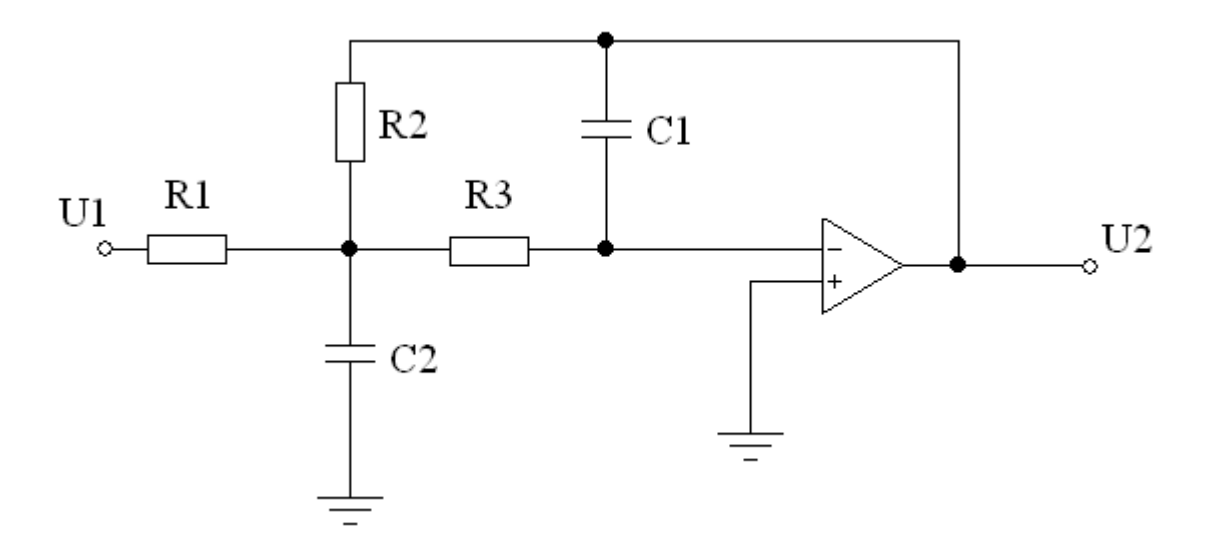

Рисунок 5.8 - Схема фільтра низьких частот з БЗЗ другого порядку

Ця схема реалізує інвертуючий коефіцієнт підсилення k. При цьому:

$$
C\omega_c^2 = \frac{1}{R_2 R_3 C_1 C_2};\tag{5.6}
$$

$$
B\omega_c = \frac{1}{c_2} \left( \frac{1}{R_1} + \frac{1}{R_2} + \frac{1}{R_3} \right);
$$
\n(5.7)

$$
K = \frac{R_2}{R_1};\tag{5.8}
$$

Опори, що задовольняють цим умовам дорівнюють:

$$
R_2 = \frac{2(k+1)}{\left[Bc_2 + \sqrt{B^2c_2^2 - 4c\,c_1c_2(k+1)}\right]\omega_c};\tag{5.9}
$$

$$
R_3 = \frac{1}{C_1 C_2 \omega_c^2 R_2} \tag{5.10}
$$

Постійні В і С є нормовані коефіцієнти. Для фільтрів Баттерворта і Чебишева цікоефіцієнти наведенів додатку В. Отже, за заданими В, С, k і ω<sup>c</sup> можна вибрати значення  $C_1$  і $C_2$  і обчислити необхідні значення опору. Ємності повиннімати номінальнізначення, яків результаті розрахунку дають реальне значення опору R2. Ця умова виконується якщо:

Доцільний підхід полягає в тому, щоб задати номінальні значення ємності  $C_2$ , близьке до значення  $10/f_c$  мк $\Phi$  і вибрати найбільше наявне номінальне значення ємності  $C_1$ , яке задовольняє рівнянню 5.11. Опори повинні бути близькі до значень, обчислених по 5.8 - 5.10. Чим вище порядок фільтра, тим більш критичними є ці вимоги. Якщо в наявності відсутні обчислені номінальні значення опору, то слід зазначити, що всі значення опорів можна домножити на загальний коефіцієнт за умови, що значення ємностей діляться на той же самий коефіцієнт.

Через свою відносну простоту фільтри з БЗЗ є одним з найбільш популярних типів фільтрів з інвертуючим коефіцієнтом підсилення. Він володіє також певними перевагами, а саме хорошою стабільністю характеристик і низьким вихідним повним опором, таким чином, його можна відразу з'єднати каскадно з іншими ланками для реалізації фільтра більш високого порядку. Недоліки схеми полягають у тому, що неможливо досягти високого значення добротності без значного розкиду значень елементів і високої чутливості до їх зміни.

Для розрахунку фільтра нижніх частот другого порядку фільтра Баттерворта або Чебишева більш високого порядку, що володіє заданою частотою зрізу де  $\omega_c = 2\pi f_c$ , і коефіцієнтом підсилення k, необхідно зробити наступні кроки:

- 1. Знайти нормованізначення коефіцієнтів Ві С з відповідної таблиців додатку В.
- 2. Вибрати номінальне значення ємності  $C_2$  і номінальне значення ємності С1, що задовольняє умові 5.11 (переважно найбільше можливе номінальне значення). Обчислити значення опорів.
- 3. Вибрати номінальні значення опорів, найбільш близьких до обчислених значеннях, і реалізувати фільтр або його ланки другого порядку відповідно до схеми, показаної на рисунку 5.8.

#### **5.2.2 Фільтри низьких частот на ДНКН**

На рисунку 5.9 наведена широко поширена схема фільтра нижніх частот другого порядку, що реалізує неінвертуючий (позитивний) коефіцієнт підсилення. Ця схема реалізує функцію на ДНКН, оскільки ОП і два приєднаних до нього резистора  $R_3$  і  $R_4$  утворюють джерело напруги, кероване напругою (ДНКН).

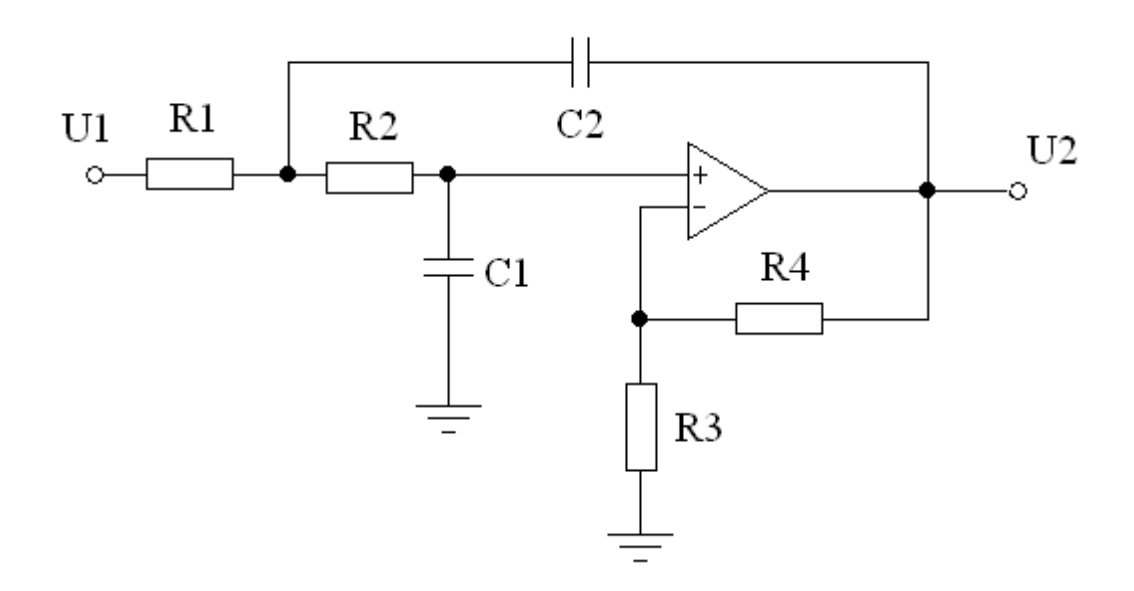

Рисунок 5.9 - Схема фільтра низьких частот на ДНКН другого порядку

Ця схема реалізує функцію фільтра низьких частот другого порядку з параметрами:

$$
C\omega_c^2 = \frac{1}{R_1 R_2 C_1 C_2};\tag{5.12}
$$

$$
-B\omega_c = \frac{1}{c_2} \left( \frac{1}{R_1} + \frac{1}{R_2} \right) + \frac{1}{R_3 c_1} (1 - \mu); \tag{5.13}
$$

 $k = \mu = 1 + R_4/R_3$ 

Величина μ≥1 являє собою коефіцієнт підсилення ДНКН, а також і коефіцієнт підилення фільтра. Задовольняють умовам 5.12-5.13 значення опорів які визначаються такимчином:

$$
R_1 = \frac{2}{\left[BC_2 + \sqrt{[B^2 + 4C(k-1)]C_2^2 - 4CC_1C_2}\right]\omega_c};
$$
\n(5.14)

$$
R_2 = \frac{1}{C_1 C_2 \omega_c^2 R_1}
$$
\n(5.15)

$$
R_3 = \frac{k(R_1 + R_2)}{k - 1} \quad (k \neq 1);
$$
  
\n
$$
R_4 = k(R_1 + R_2);
$$

Значення С<sub>1</sub> і С<sub>2</sub> вибираються. Опори задаються таким чином, щоб мінімізувати зсув за постійнимструмом ОП.

Якщо потрібно  $k = 1$ , то значення  $R_1$  і  $R_2$  також визначаються з 5.14-5.15, але в цьому випадку отримуємо  $R_3 = \infty$  (розімкнутий ланцюг) і  $R_4 = 0$  (коротко замкнутий ланцюг). Для мінімізації зсуву по постійному струму має виконуватися умова  $R_4 = R_1 + R_2$ , але в більшості некритичних застосувань буде достатньо короткозамкнутий ланцюг. У цьому випадку ДНКН працює як повторювачнапруги, тобтойого вихідна напруга дорівнює вхідній напрузі або повторює його.

Фільтр наДНКН володіє низькимповнимвихіднимопором, невеликим розкидом значень елементів і можливістю отримання відносно високих значень коефіцієнта підсилення. Крім цього фільтр досить простий в налаштуванні:

Порядок розрахунку:

1. Знайти нормованізначення коефіцієнтів Ві С з відповідної таблиців додатку В.

2. Вибрати номінальне значення ємності  $C_2$  і номінальне значення  $\epsilon$ мності $C_1$ , що задовольняє умові:

 $C_1 \leq [B^2 + 4C(k-1)]C_2/4C$ 

Якщо k>1, обчислити значення опорів (5.14, 5.15).

Якщо ж  $k = 1$ , то опори  $R_3$  і  $R_4$  замінюються відповідно на розімкнутий та короткозамкнутийланцюги.

3. Вибрати номінальні значення опорів, найбільш близьких до обчислених значень, і реалізувати фільтр або його ланки другого порядку відповідно до схеми, показаної на рисунку 5.9.

## **5.2.3 Біквадратні фільтри нижніх частот**

Розглянемо фільтр нижніх частот другого порядку на основі біквадратної схеми, зображеної на рисунку 5.6. Ця схема реалізує неінвертуючий коефіцієнт підсилення.

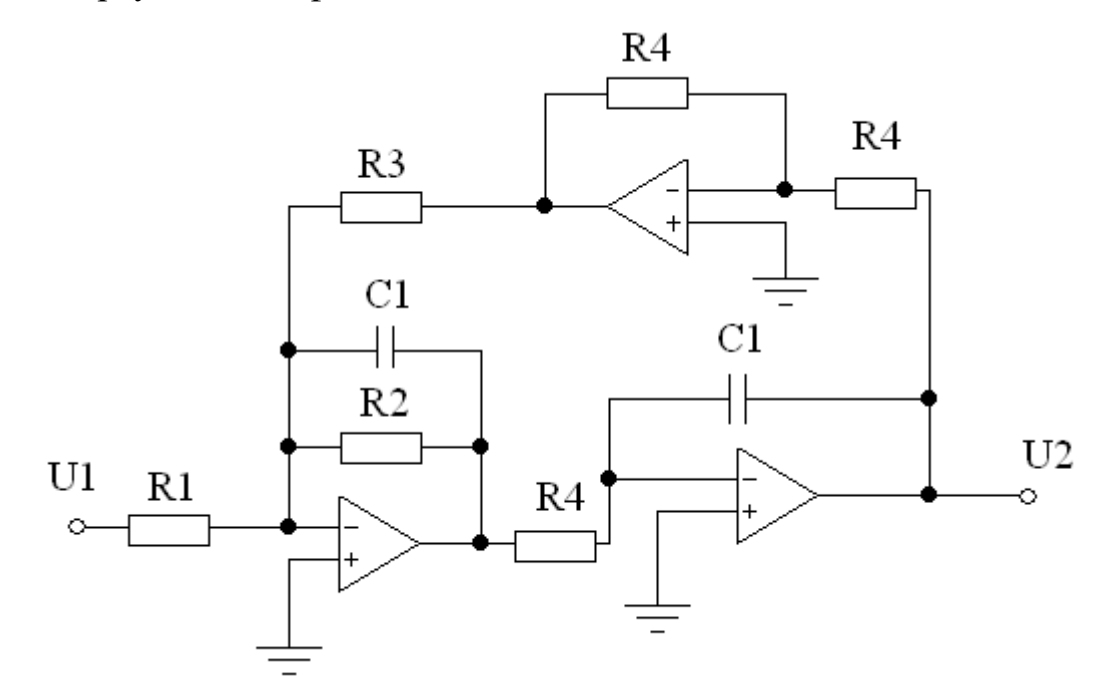

Рисунок 5.10 - Схема біквадратного фільтра низьких частот другого порядку

$$
C\omega_c^2 = \frac{1}{R_3 R_4 C_1^2};
$$
  
\n
$$
B\omega_c = 1/R_2 C_1;
$$
\n(5.16)

 $k = R_3/R_1$ .

Значення опорів визначаються з наступних співвідношень:

$$
R_1 = \frac{1}{kCC_1^2 \omega_c^2 R_4};
$$
  
\n
$$
R_2 = \frac{1}{BC_1 \omega_c};
$$
  
\n
$$
R_3 = \frac{1}{CC_1^2 \omega_c^2 R_4};
$$
  
\n(5.17)

Де  $C_1$  і  $R_4$  вибираються. Якщо значення  $C_1$  вибрано близьким до  $10/f_c$ мкФ, то прийнятне значення R<sup>4</sup> дорівнює:

$$
R_4 = 1/\omega_c C_1; \tag{5.18}
$$

В цьому випадку одержуємо:

$$
R_1 = R_4 / kC;
$$
\n
$$
R_2 = R_4 / B;
$$
\n
$$
(5.19)
$$

$$
R_3 = R_4/C;
$$

Зі співвідношень 5.19 випливає, що біквадратні схема відносно легко налаштовується. Для цього значення R<sub>4</sub> зміна R<sub>2</sub> призводить до зміни коефіцієнта В, а зміна R<sup>3</sup> - коефіцієнта С. Потім, при правильно встановленому значенні коефіцієнта С, за допомогою зміни R<sub>1</sub> задається коефіцієнт підсилення k. Порядок розрахунку подібний двом попереднім.

#### **5.2.4 Фільтри нижніх частот непарного порядку**

Для фільтрів Баттерворта і Чебишева непарного порядку одна ланка повинна мати передавальну функцію першого порядку. Схема, за допомогою якої здійснюється реалізація функції при k>1, наведена на рисунку 5.11. Значення ємності  $C_1$  має вибиратися близьким до значення  $10/f_c$  мкФ, при цьому значення опорів:

$$
R_1 = 1/\omega_c C_1 C; \tag{5.20}
$$

$$
R_2 = kR_1/(k-1);
$$
  

$$
R_3 = kR_1;
$$

Якщо бажано отримати коефіцієнт підсилення  $k = 1$ , то які ланку першого порядку можна використовувати схему, наведену на рисунку 5.12. У цьому випадку  $R_1$  знаходиться з 5.20, а  $C_1$  знову вибирається.

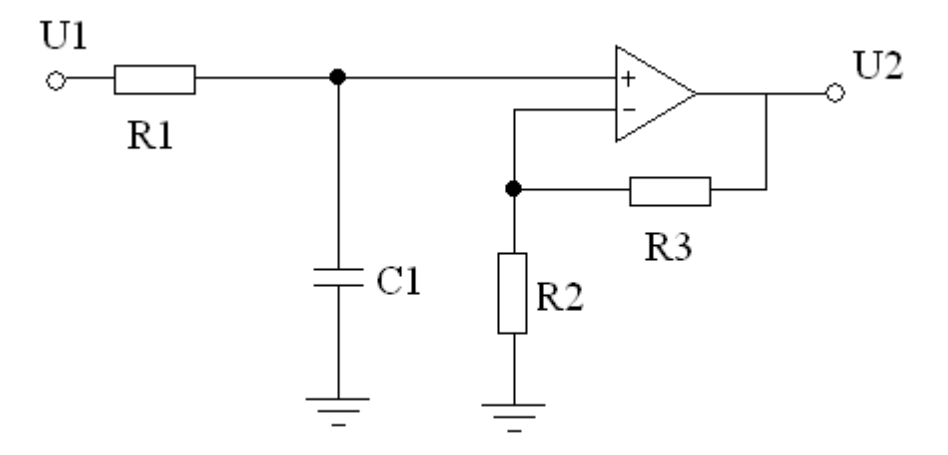

Рисунок 5.11 - Схема фільтра низьких частот першого порядку.

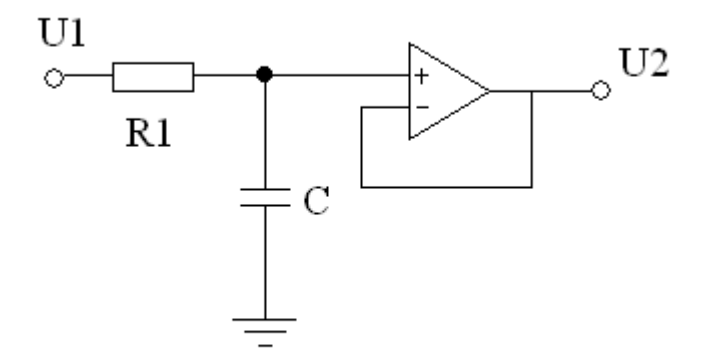

Рисунок 5.12 - Схема ланки фільтра низьких частот першого порядку з одиничним коефіцієнтом підсилення.

## **5.2.5 Амплітудо - частотна характеристика**

Для функції фільтра низьких частот другого порядку амплітудночастотна характеристика матиме максимальне значення  $k_m$ , розташоване на частоті  $f_m$  за умови, що В<sup>2</sup>/С<2. Вид такої характеристики зображено на рисунку 5.13 а, а значення  $k_m$  і  $f_m$  визначаються таким чином:

$$
k_m = 2Ck/B\sqrt{4C - B^2};
$$
  
\n
$$
f_m = f_c\sqrt{C - (B^2/2)};
$$
\n(5.21)

Підйом амплітудно-частотної характеристики відбувається при виконанні умови Q>1/ $\sqrt{2}$ =0,707. Якщо ж Q ≥ 0,707, то підйом відсутній і вид характеристики показаний на рис. 5.13 б. Де Q - добротність, яка дорівнює:

$$
Q = \sqrt{C}/B; \tag{5.22}
$$

На обох рисунках f<sub>c</sub> - частота зрізу фільтра, а відповідне їй значення амплітудно-частотної характеристики дорівнює:

$$
k_c = kC/\sqrt{(C-1)^2 + B^2};
$$
\n(5.23)

Зауважимо, що при каскадному з'єднанні ланок, k дорівнює добутку коефіцієнтів підсилення кожної ланки. При цьому значення k<sup>c</sup> має відповідати значенню 0,707 k.

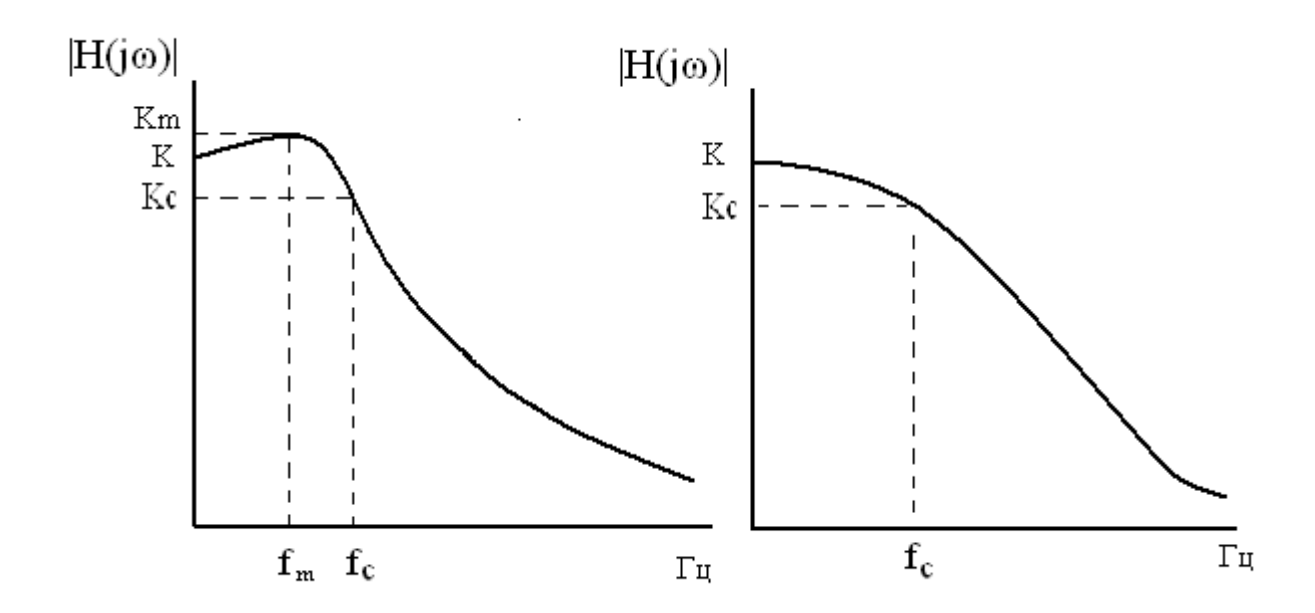

Рисунок 5.13 - Амплітудно-частотні характеристики фільтра нижніх частот: а) Q> 0,707; б) Q  $\leq$  0,707.

## **5.3 Розрахунок активнихфільтрів верхніх частот**

Фільтри верхніх частот Баттерворта або Чебишевадругого порядку, так само як і його прототип нижніх частот, можна реалізувати на схемі з багатопетлевим зворотнім зв'язком (БЗЗ), на схемі ДНКН та біквадратній схемі.

## **5.3.1.Фільтри верхніх частотзБЗЗ**

Фільтр з БЗЗ, показаний на рисунку 5.14, реалізує функцію верхніх частот другого порядку з інвертуючимкоефіцієнтомпідсилення k при:

$$
k = C_1/C_2;
$$
\n
$$
\frac{B\omega_c}{c} = (2C_1 + C_2)/R_2C_1C_2;
$$
\n
$$
\frac{\omega_c^2}{c} = 1/R_1R_2C_1C_2;
$$
\n(5.24)

Рішення щодо значень елементів має вигляд:

$$
R_1 = B/(2C_1 + C_2)\omega_c;
$$
  
\n
$$
R_2 = (2C_1 + C_2)C/BC_1C_2\omega_c;
$$
\n(5.25)

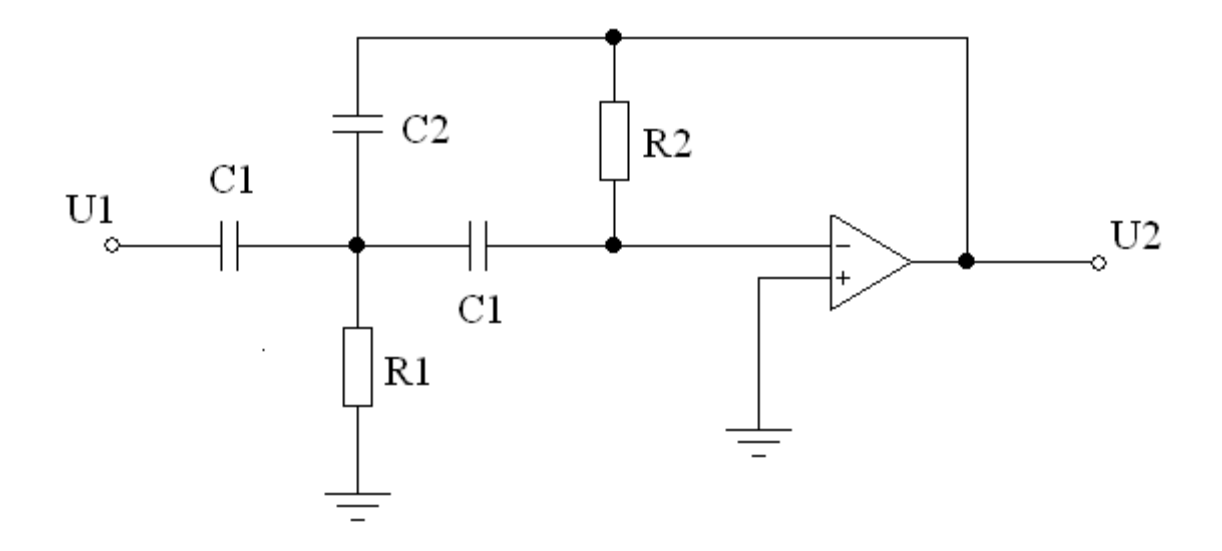

Рисунок 5.14 - Схема фільтра верхніх частот БЗЗ

 $C_1$  має довільне значення. Отже, можна вибрати значення ємності  $C_1$ (переважно близьке до значення  $10/f_c$  мк $\Phi$ ) і визначити значення ємності  $C_2$  і опорів. Якщо  $1/k$  є номінальне значення ємності, то  $C_2$  також матиме номінальнізначення.

Переваги фільтра верхніх частот з БЗЗ такі ж, як і у його прототипу фільтра нижніх частот.

## **5.3.2 Фільтри верхніх частот на ДНКН**

Схема на ДНКН, що реалізує функцію фільтра верхніх частот Баттерворта або Чебишева другого порядку, зображена на рисунку 5.15.

Аналізуючи цю схему, отримуємо:

$$
k = 1 + (R_4/R_3);
$$
  
\n
$$
\frac{B\omega_c}{c} = \frac{1}{R_1C_1(1-k)} + 2/R_2C_1;
$$
  
\n
$$
\frac{\omega_c^2}{c} = 1/R_1R_2C_1^2;
$$
\n(5.26)

Коефіцієнт підсилення схеми - неінвертуючий, а значення опорів визначаються таким чином:

$$
R_2 = \frac{4C}{\left[B + \sqrt{B^2 8C(k-1)}\right] \omega_c C_1};
$$
  
\n
$$
R_1 = C/\omega_c^2 C_1^2 R_2;
$$
  
\n
$$
R_3 = kR_2/(k-1);
$$
  
\n
$$
R_4 = kR_2;
$$
  
\n(5.27)

Де  $C_1$  має довільне значення. Якщо  $k = 1$ , то як опір  $R_3$  можна взяти розімкнутий, а опір R<sup>4</sup> - короткозамкнутий ланцюг і в цьому випадку ОП працює як повторювач напруги, а опори  $R_1$  і  $R_2$  не змінюються.

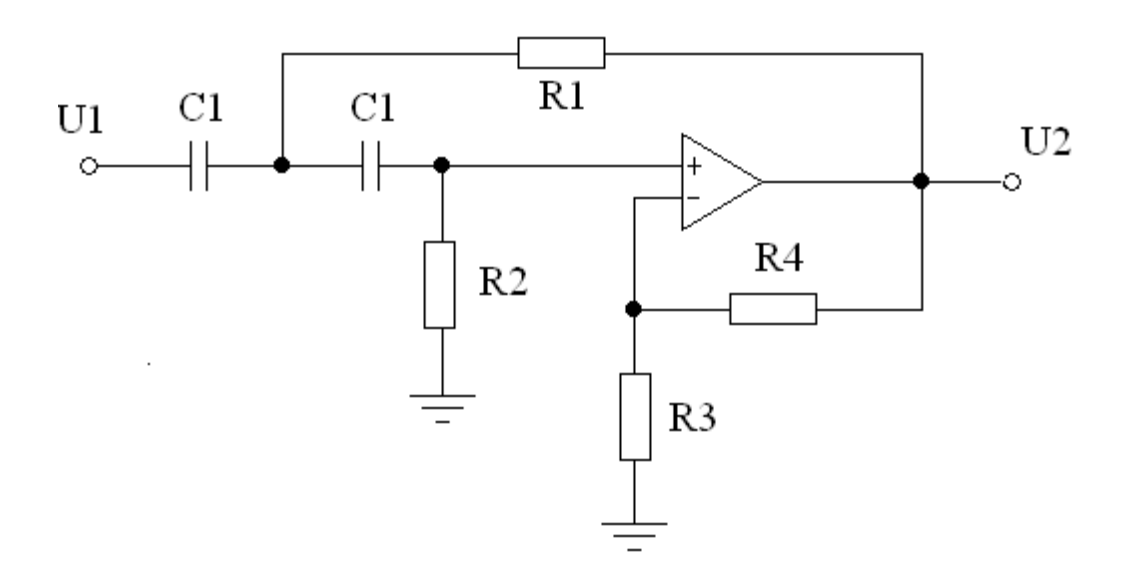

Рисунок 5.15 - Схема фільтра верхніх частот на ДНКН.

Переваги схеми верхніх частот на ДНКН такі ж, як у схемі нижніх частот на ДНКН.

## **5.3.3 Біквадратні фільтри верхніх частот**

Біквадратна схема другого порядку, що реалізує фільтр верхніх частот Баттерворта або Чебишева з інвертуючимкоефіцієнтом підсилення, зображена на рисунку 5.16. Аналіз цієї схеми дає:

$$
k = R_5/R_4;
$$
  
\n
$$
\frac{B\omega_c}{c} = 1/R_2C_1;
$$
  
\n
$$
\frac{\omega_c^2}{c} = 1/R_3R_5C_1^2;
$$
  
\n
$$
\text{Re} \qquad R_1R_5 = R_2R_4;
$$
\n(5.28)

Значення опорів визначаються наступними співвідношеннями:

$$
R_1 = C/Bk\omega_c C_1;
$$
  
\n
$$
R_2 = kR_1;
$$
  
\n
$$
R_3 = \frac{c}{\omega_c^2 C_1^2 R_5};
$$
  
\n
$$
R_4 = \frac{R_5}{k}
$$
  
\n(5.29)

Де  $C_1$  і  $R_5$  мають довільні значення. Можна вибрати значення ємності  $C_1$ близьке до значення  $10/f_c$  мкФ. Номінальний опір  $R_5$  необхідно вибрати близьким до значення:

$$
R_5 = \frac{1}{\omega_c C_1}
$$

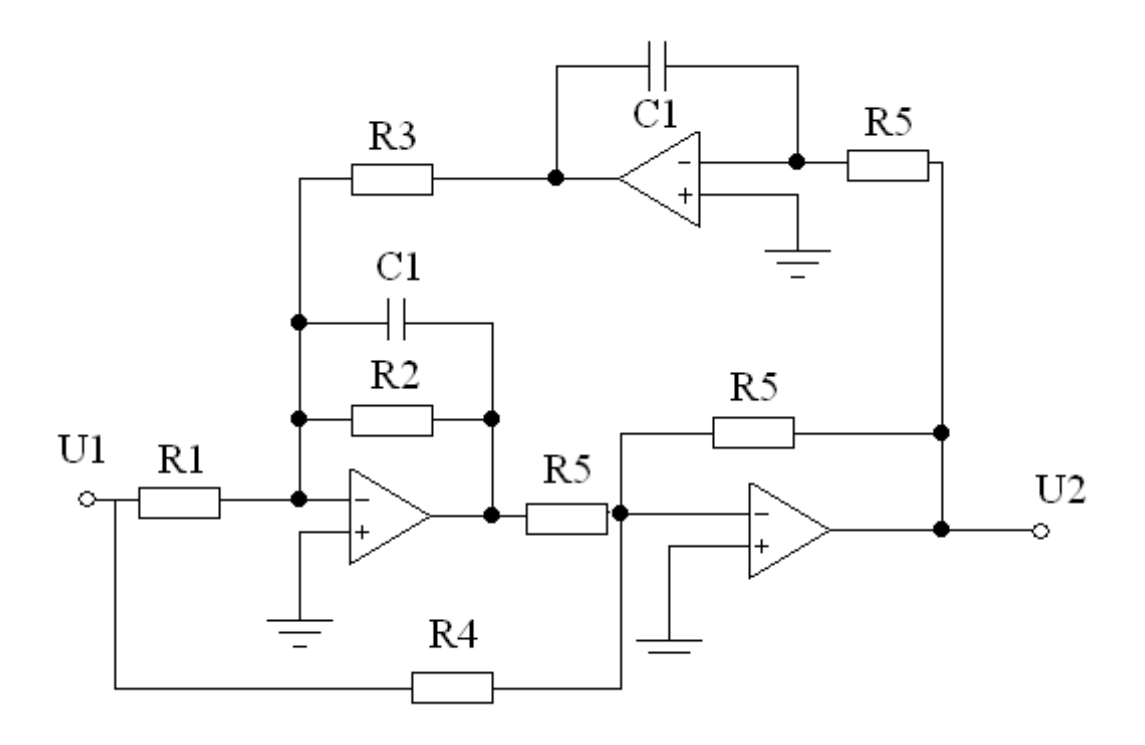

Рисунок 5.16 - Схема біквадратного фільтра верхніх частот

### **5.3.4 Фільтри верхніх частот непарного порядку**

У фільтрів верхніх частот Баттерворта, Чебишева або еліптичного непарного порядку повинна бути ланка першого порядку з передавальною функцією такого вигляду:

$$
\frac{U_2}{U_1} = k_s / (s + \frac{\omega_c}{C});
$$
\n(5.30)

Коефіцієнт С являє собою коефіцієнт ланки низьких частот першого порядку, наведений у додатку А, В, а коефіцієнт k - коефіцієнт підсилення ланки. Схема, що реалізує рівняння 5.30 для коефіцієнта підсилення k>1, зображена на рисунку 5.17. Значення ємності довільне, а значення опорів визначаються з наступних співвідношень:

$$
R_1 = C/\omega_c C_1; \tag{5.31}
$$

$$
R_2 = kR_1/(k-1);
$$
  

$$
R_3 = kR_1;
$$

Якщо необхідно отримати коефіцієнт посилення  $k = 1$ , то можна вибрати значення  $R_1$  з рівняння 5.31 і замінити опір  $R_2$  розімкнутим, а опір  $R_3$ короткозімкнутим ланцюгами. В цьому випадку одержуємо схему на повторювачі напруги.

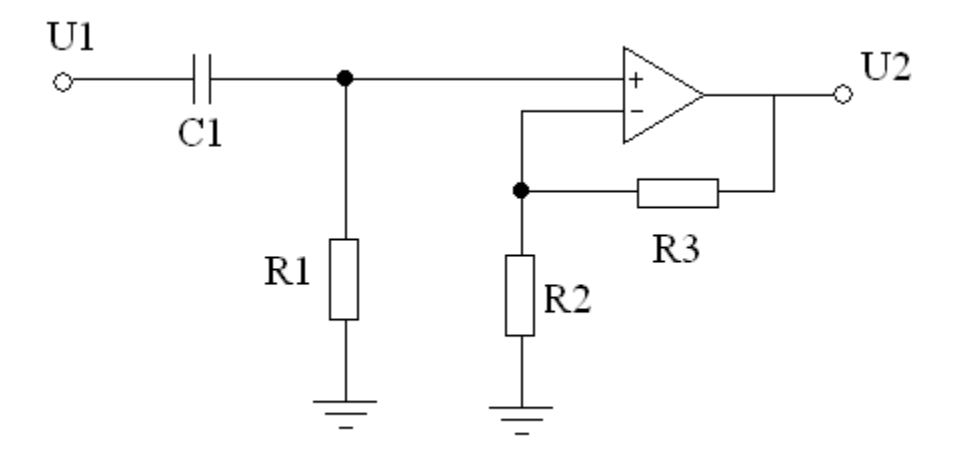

Рисунок 5.17 - Схема фільтра верхніх частот першого порядку.

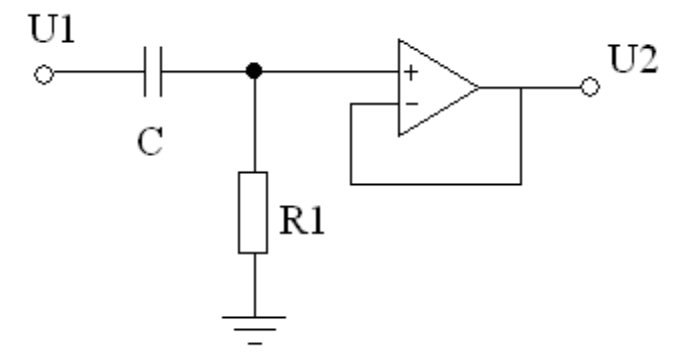

Рисунок 5.18 - Схема ланки фільтра верхніх частот першого порядку з одиничним коефіцієнтом підсилення.

#### **5.3.5 Амплітудно - частотнахарактеристика**

Ланка верхніх частот фільтра Баттерворта або Чебишева другого порядку має амплітудно-частотну характеристику, показану на рисунку 5.19а, з підйомом при Q>1/ $\sqrt{2}$ =0,707. Якщо ж Q ≥ 0,707, то підйом відсутній і вид характеристики показаний на рис. 5.196. На рисунку 5.15а підйом  $k_m$  і частота  $f_m$ , на якій він розташований, визначається з наступних співвідношень:

$$
k_m = 2Ck/B\sqrt{4C - B^2};
$$
  

$$
f_m = f_c\sqrt{C - (B^2/2)};
$$

На обох рисунках  $f_c$  - частота зрізу фільтра, а відповідне їй значення амплітудно - частотної характеристики дорівнює:

$$
k_c = kC/\sqrt{(C-1)^2 + B^2};
$$

Зауважимо, що при каскадному з'єднанні ланок, k дорівнює добутку коефіцієнтів підсилення кожної ланки. При цьому значення k<sup>c</sup> має відповідати значенню 0,707 k.

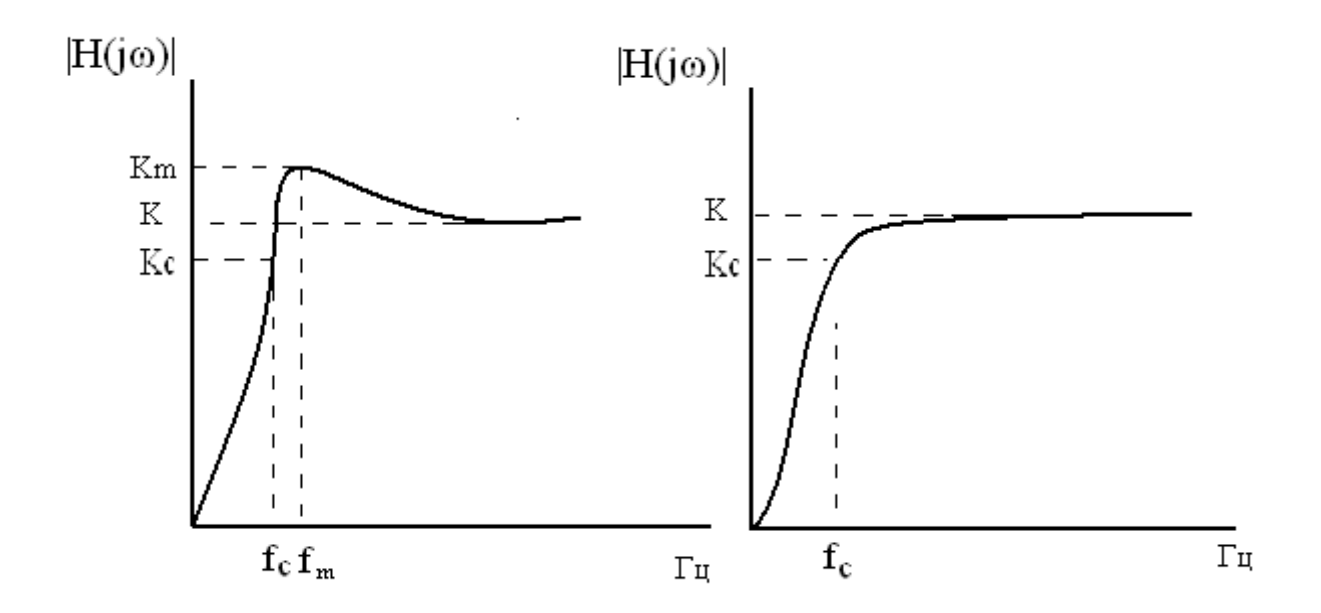

Рисунок 5.19 - Амплітудно-частотні характеристики ланки верхніх частот: а)  $Q > 0,707$ ; б)  $Q \le 0,707$ .

Для перевірки правильності проведених розрахунків проведемо моделювання фільтра в середовищі Еlektronics Workbench. Отримана в результаті характеристика загасання фільтра наведена на рисунку 5.20

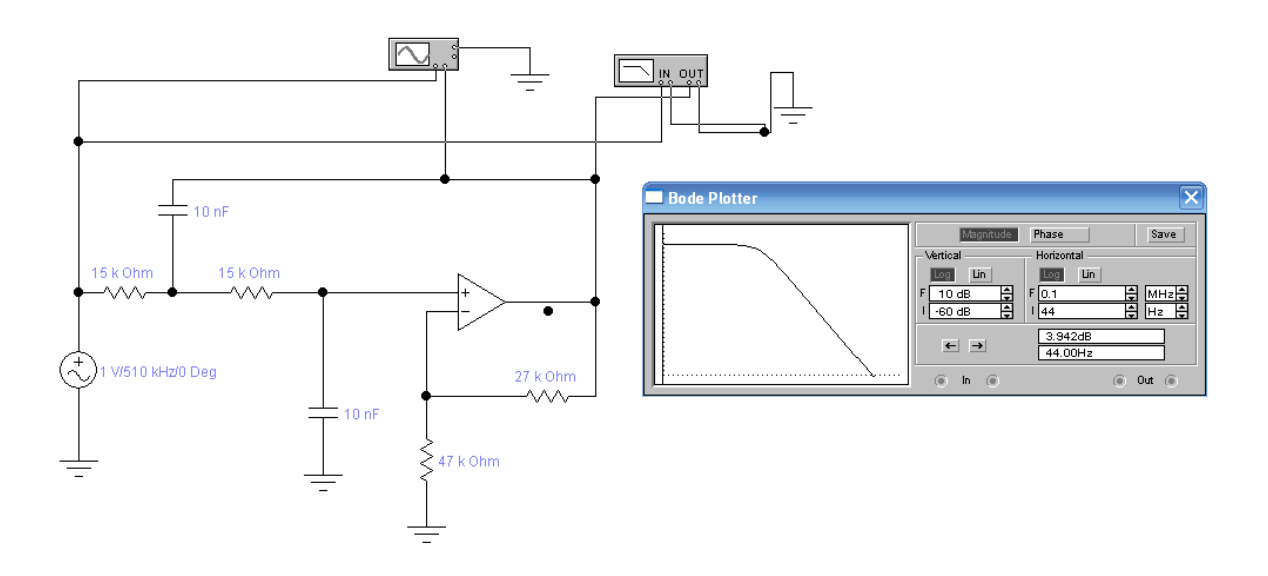

Рисунок 5.20 – Моделювання фільтра в середовищі Еlektronics Workbench.

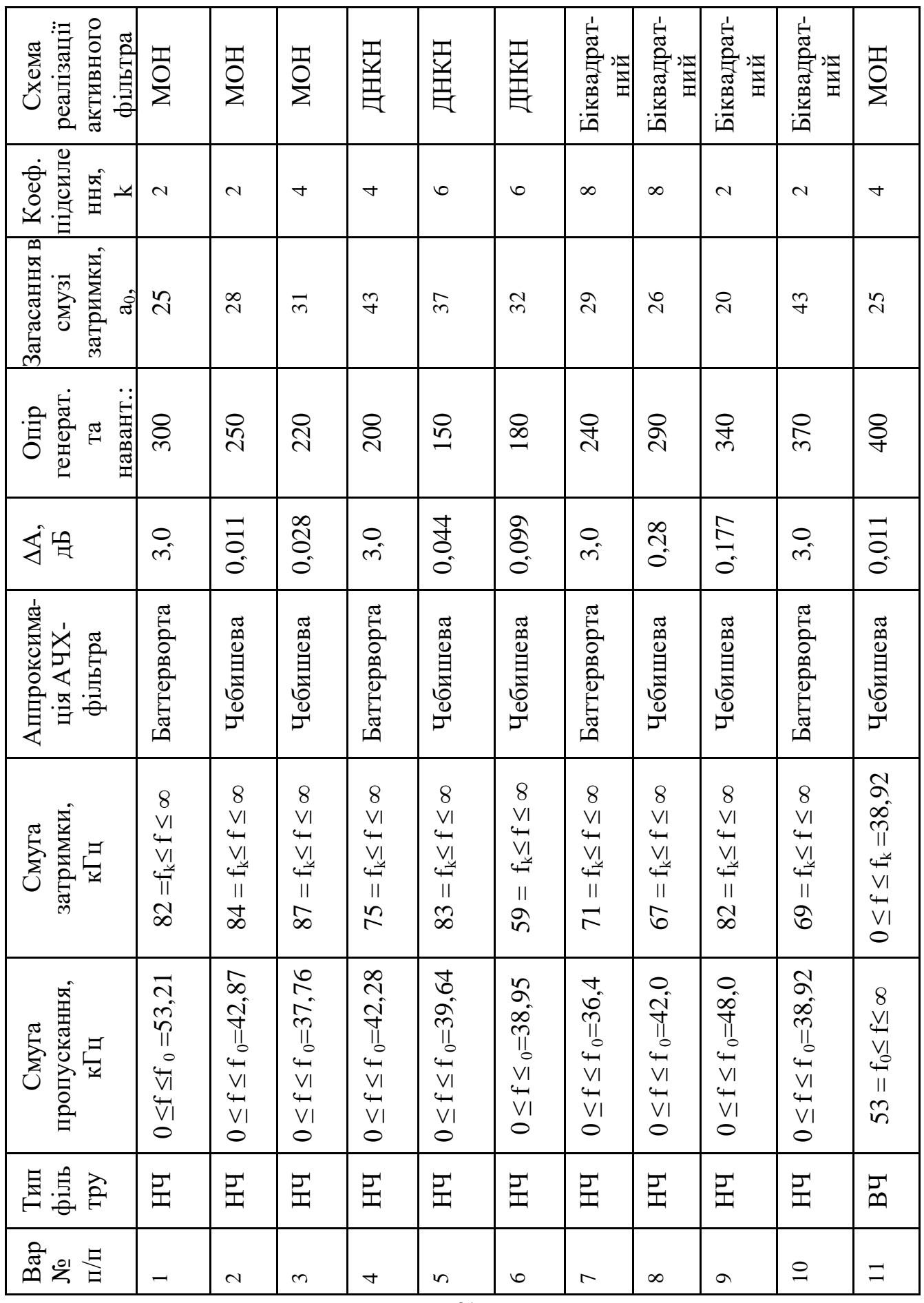

# **ЗАВДАННЯ НА КУРСОВИЙ ПРОЕКТ**

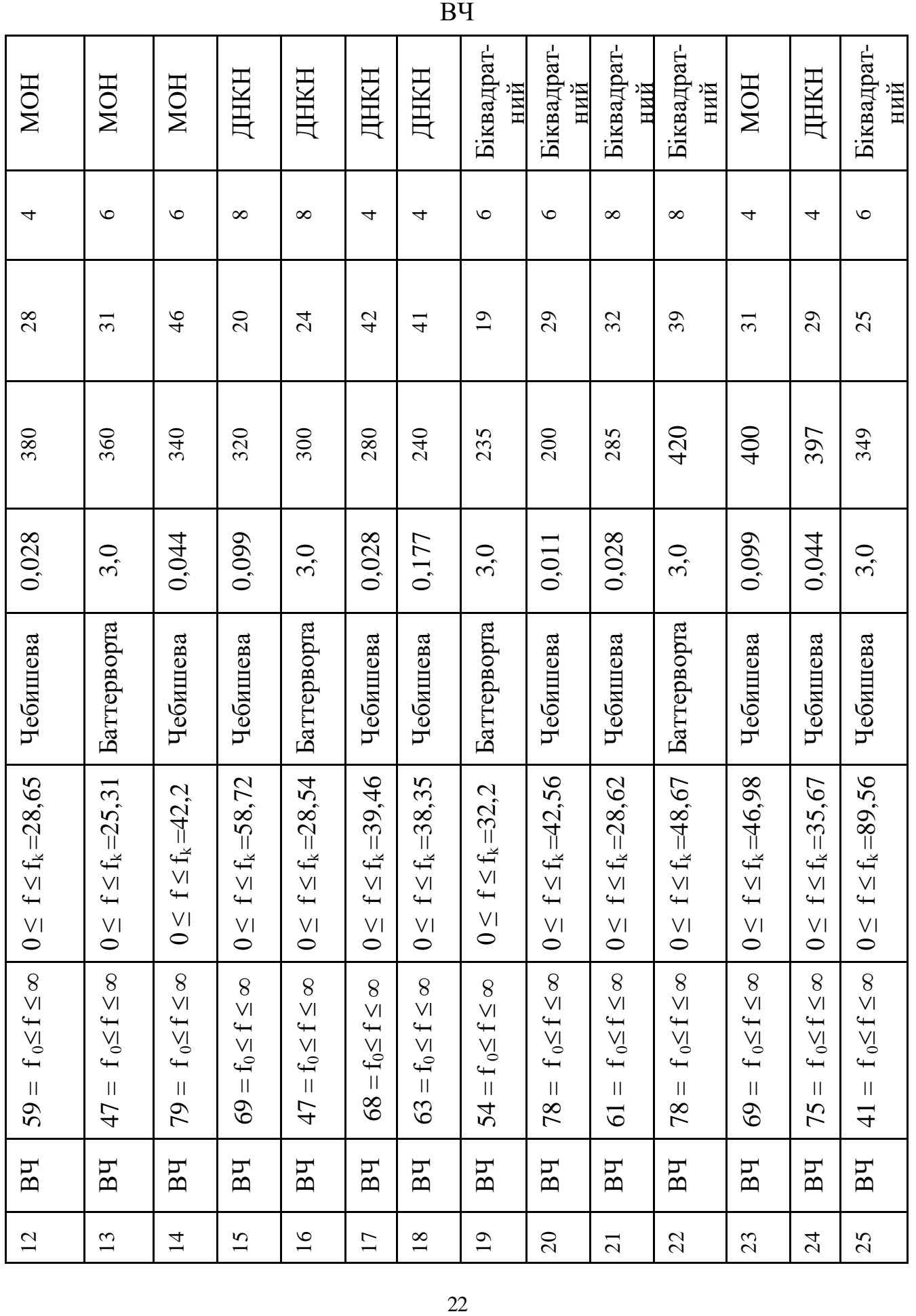